[Hotspot](http://thedoc2015.ozracingcorp.com/goto.php?q=Hotspot Shield Error Code 7) Shield Error Code 7 >[>>>CLICK](http://thedoc2015.ozracingcorp.com/goto.php?q=Hotspot Shield Error Code 7) HERE<<<

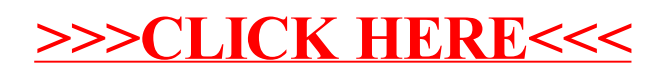